**PEGUE AQUÍ LA CABECERA ANTES DE ENTREGAR EL EXAMEN LOE 2012**

**ENTREGAR** 

DE

**CABECERA ANTES** 

PEGUE AQUÍ LA

EXAMEN

 $\vec{\mathbf{u}}$ 

2012

LOE

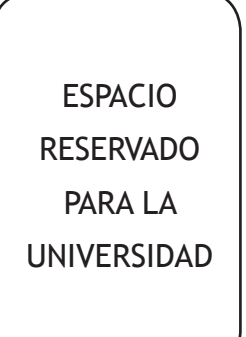

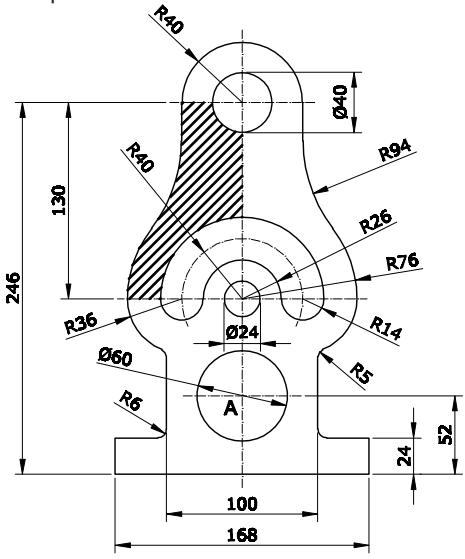

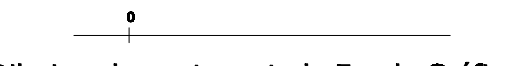

Dibuja sobre esta recta la Escala Gráfica

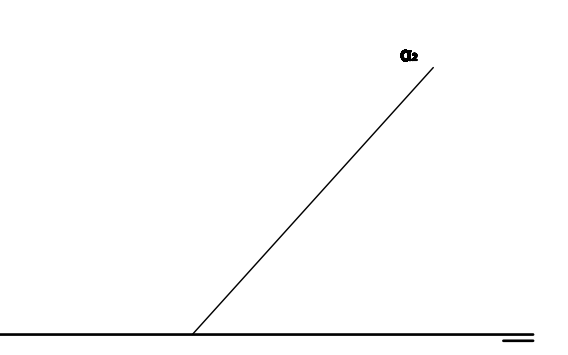

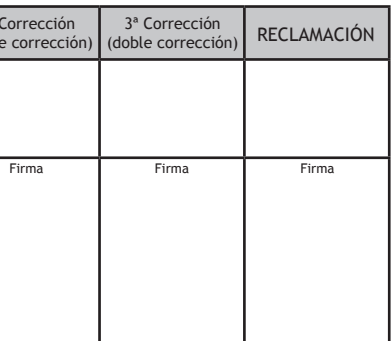

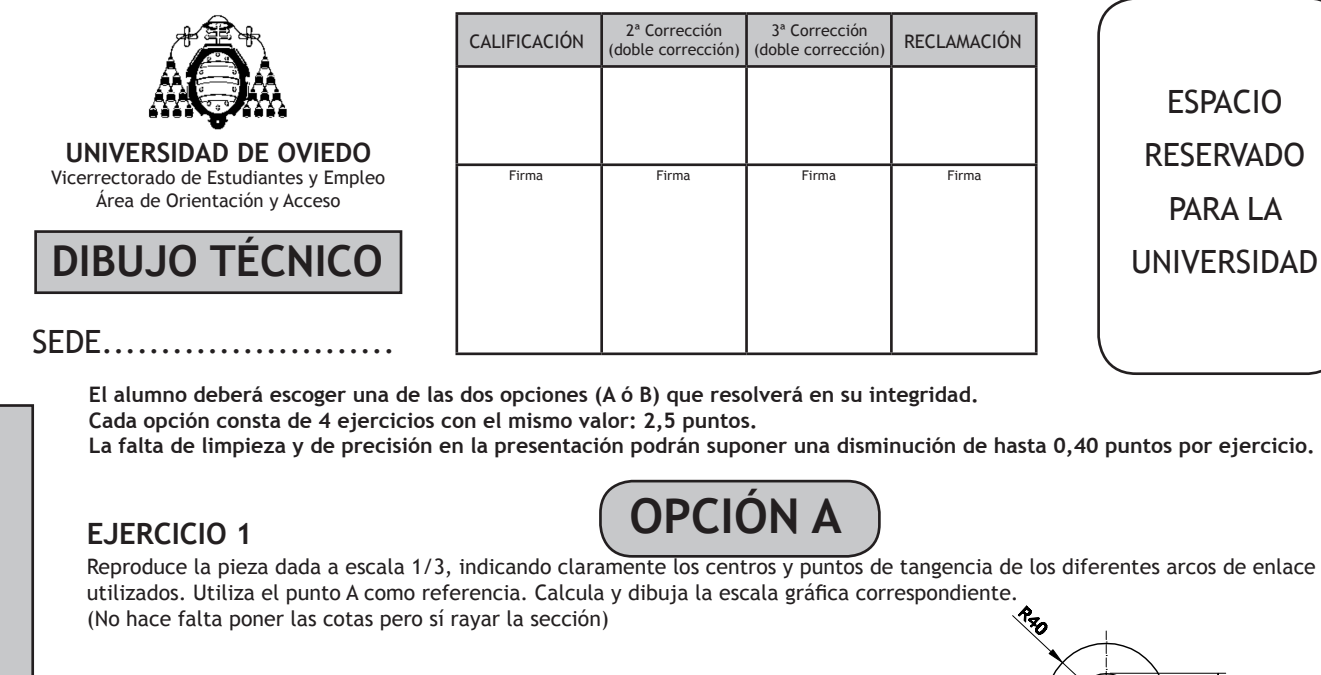

 $\overrightarrow{A}$ 

#### **EJERCICIO 2**

# **EJERCICIO 3**

#### **EJERCICIO 4**

a) Dibuja, a escala 1:5, las 2 vistas que mejor definen el objeto representado. b) Acótalas, según establece la norma UNE al respecto. Utiliza el punto R como referencia.

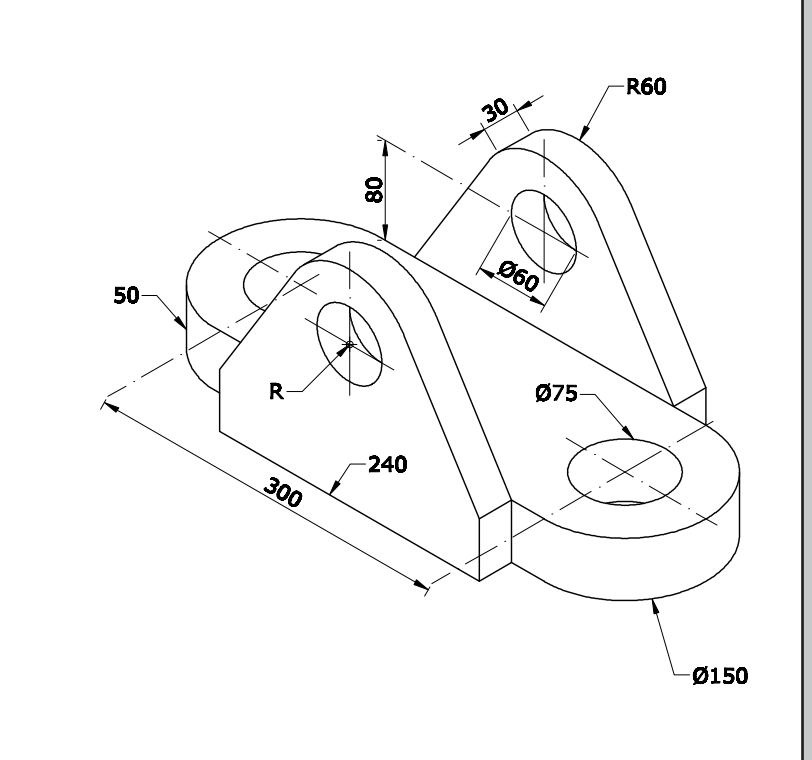

Dibuja, a escala 7:5, la perspectiva isométrica de la pieza dada por sus vistas. No apliques el coeficiente de reducción isométrico. Calcula y dibuja la Escala Gráfica correspondiente. Utiliza el punto R como referencia.

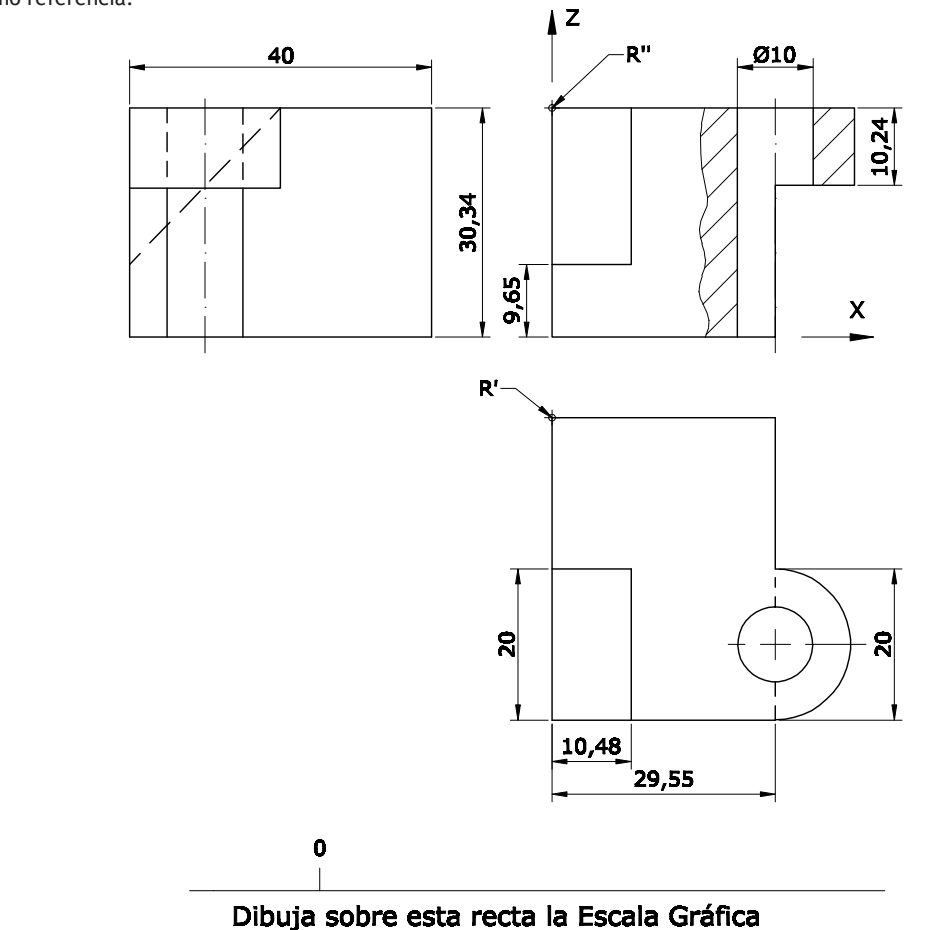

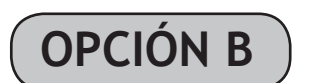

Halla las proyecciones de la superficie cónica cuya base está apoyada en el plano proyectante vertical α. La base tiene 15mm de radio, su centro O tiene 20mm de cota y 25mm de alejamiento y la altura del cono es de 50mm.

### **EJERCICIO 1**

#### **EJERCICIO 4**

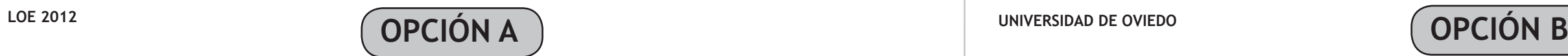

a) Dibuja, a escala 1:2, las 2 vistas que mejor definen el objeto representado. b) Acótalas, según establece la norma UNE al respecto. Utiliza el punto R como referencia.

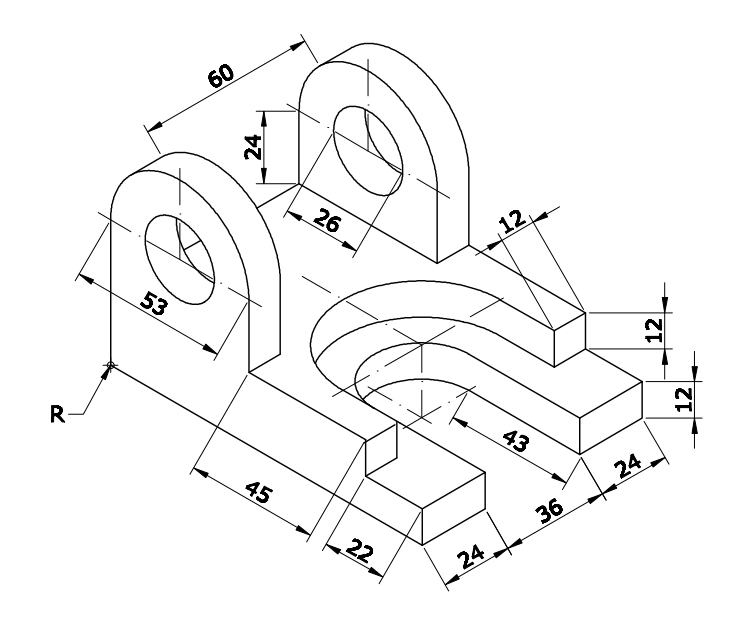

- R'

 $\phi^{5}$ 

<u>४</u>।

73,67

 $17,1$ 

 $9,6$ 

15

 $\partial_{\mathcal{I}_{\mathcal{S}}}$ 

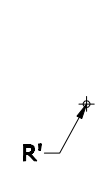

 $R^{\prime\prime}$ 

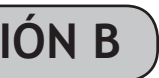

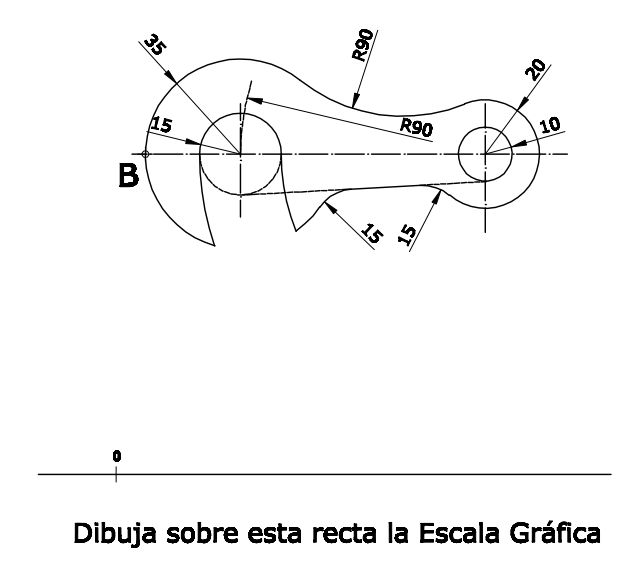

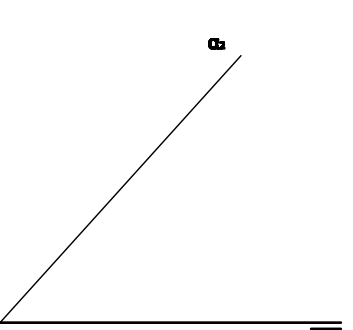

# **EJERCICIO 3**

Reproduce, a Escala 3:5, la arandela pivotante representada en la figura, indicando claramente los centros y puntos de tangencia de los diferentes arcos de enlace utilizados. Utiliza el punto B como referencia. Calcula y dibuja la escala gráfica correspondiente.

 $\mathbf{B}$  $\rightarrow$ 

### **EJERCICIO 2**

Dibuja, a Escala 4:3, la perspectiva caballera de la pieza dada por sus vistas. Coeficiente de reducción 0,5 y ángulo de los ejes X e Y = 45º. Posición: según cubo dibujado. Utiliza el punto R como referencia.

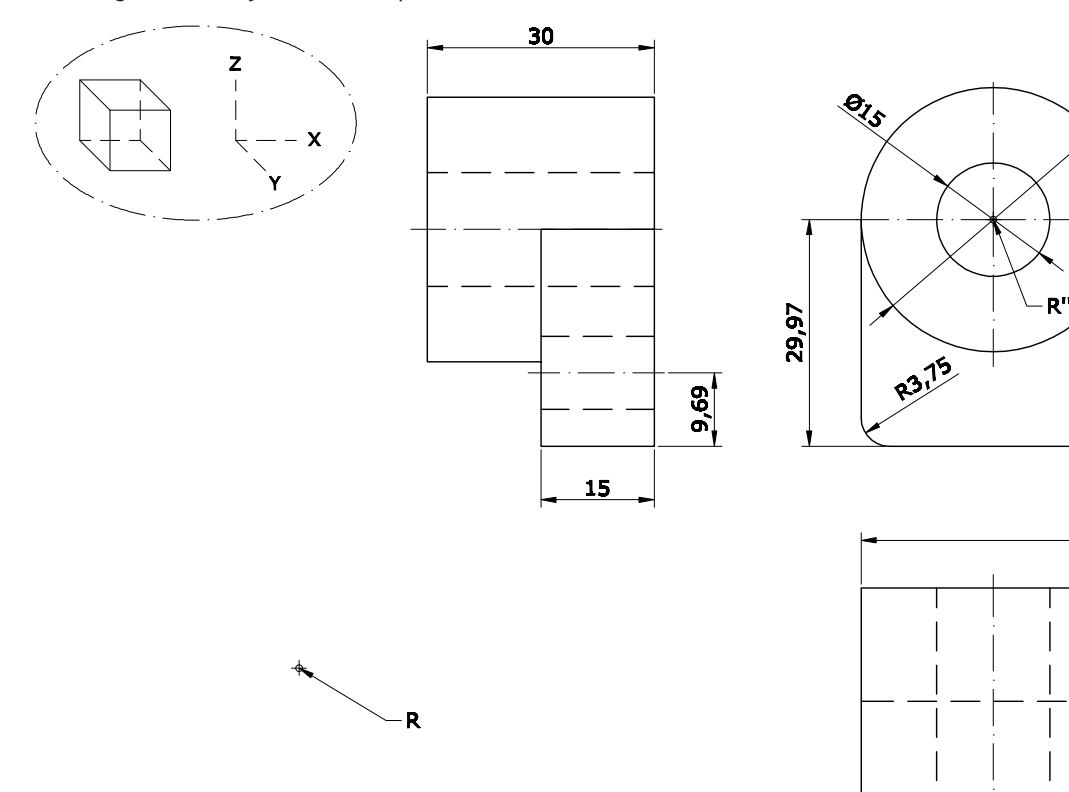

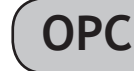

Halla las proyecciones de la superficie cilíndrica cuya base está apoyada en el plano proyectante vertical α. La base es un círculo de 15mm de radio, su centro O tiene 20mm de cota y 25mm de alejamiento y la altura del cilindro es de 50mm.

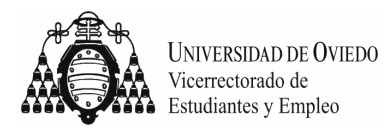

### **DIBUJO TÉCNICO II – EXAMEN 3**

#### **Criterios específicos de corrección**

# **OPCIÓN A:**

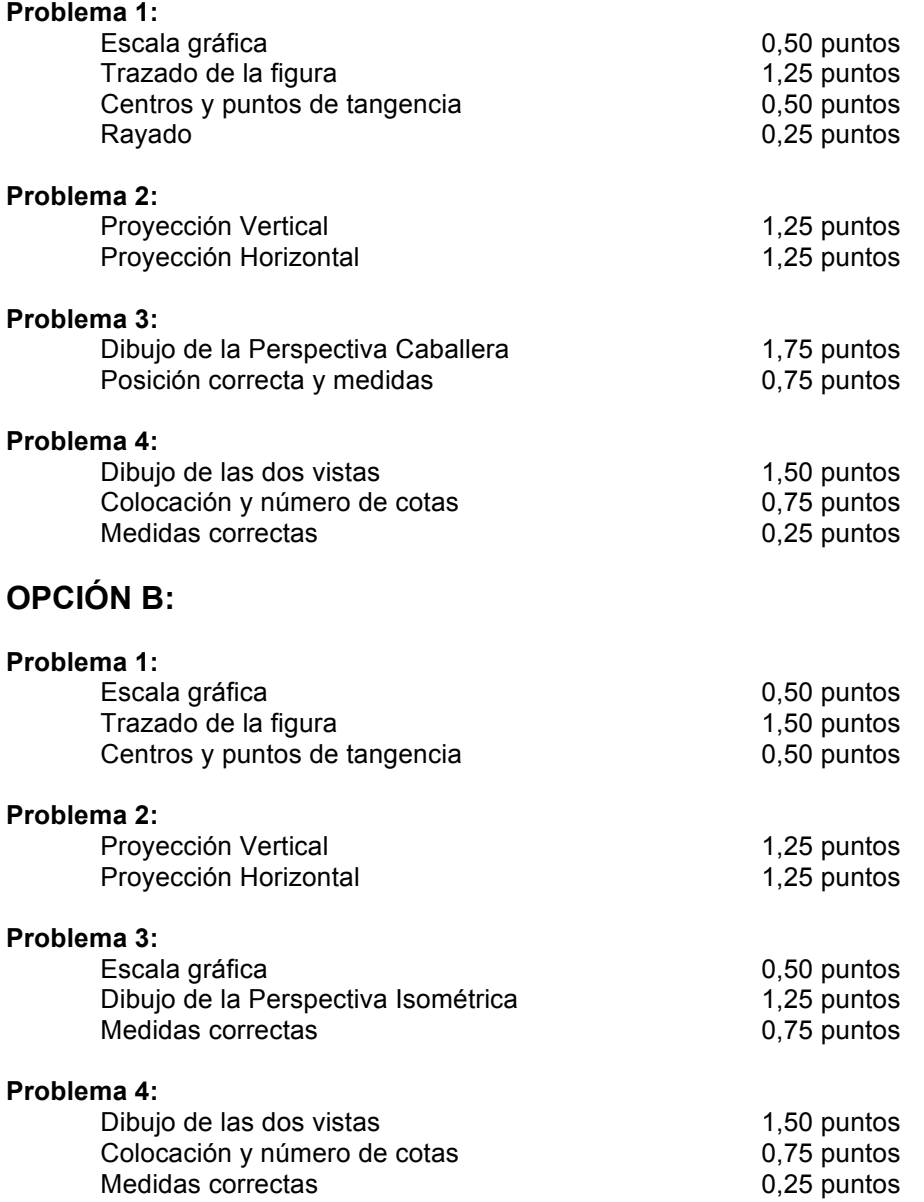

*Todos los ejercicios tienen una puntuación total de 2,5 puntos. La falta de limpieza y de precisión podrán suponer una disminución de hasta 0,40 puntos por ejercicio.*